#### **MINISTERIO DE SALUD**

No 843-2012/MINSA

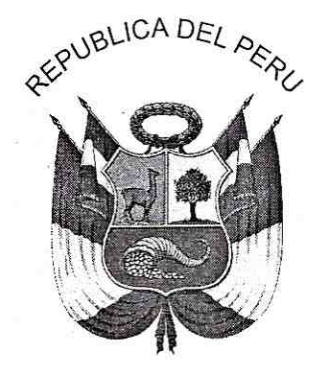

Resolución Ministerial

Lima 19 de OCTUBRE del 2012

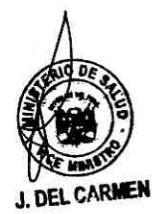

Vistos, los Expedientes N° 12-084201-001 y 12-100415-001, que contienen los Memorándums Nº 1094, 1263, 1296 y 1625-2012/DG/DIGESA, emitidos por la Dirección General de Salud Ambiental y el Informe Nº 220-2012-OGPP-OO/MINSA, de la Oficina General de Planeamiento y Presupuesto; y,

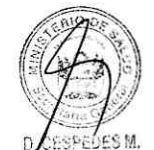

**CONSIDERANDO:** 

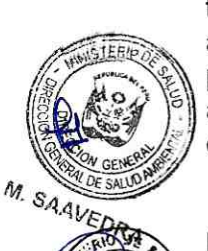

D. Suárez

Que, el artículo 4° de la Ley N° 27658, Ley Marco de Modernización de la Gestión del Estado, señala que el proceso de modernización de la gestión del Estado tiene como finalidad fundamental la obtención de mayores niveles de eficiencia del aparato estatal, de manera que se logre una mejor atención a la ciudadanía, priorizando y optimizando el uso de los recursos públicos, teniendo como objetivo, alcanzar un Estado que se encuentre al servicio de la ciudadanía, que cuente con canales efectivos de participación ciudadana, transparente en su gestión, entre otros;

Que, el artículo 2° del Decreto Supremo Nº 079-2007-PCM, que aprueba los lineamientos para elaboración y aprobación de TUPA, establece las disposiciones que las Entidades deberán tener en cuenta para dar cumplimiento a la Ley Nº 27444 en lo que respecta a la elaboración, aprobación y publicación del TUPA y a la Ley Nº 29060, con la finalidad que los TUPAS puedan cumplir con su propósito de ser documentos compiladores, informativos y simplificadores de los procedimientos administrativos que tramitan los administrados ante las distintas entidades administrativas del Estado;

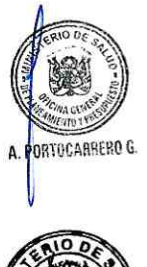

Que, el numeral 36.3 del artículo 36° de la Ley N° 27444, Procedimiento Administrativo General, en concordancia con el numeral 38.5 del artículo 38° de la referida Ley "Una vez aprobado el TUPA, toda modificación que no implique la creación de nuevos procedimientos, incremento de derechos de tramitación o requisitos, se debe realizar por Resolución Ministerial del Sector (...)";

M. De Habich

Que, mediante Decreto Supremo Nº 165-2006-EF, modificado por Decreto Supremo Nº 199-2006-EF, se creó la Ventanilla Única de Comercio Exterior - VUCE. la que se implementará a través del uso de medios electrónicos para la obtención de permisos, certificados y otras autorizaciones que se exigen ante las entidades del Estado, en la importación y exportación de mercadería;

Que, el numeral 13.1 del artículo 13° del Reglamento para la Implementación de la Ventanilla Única de Comercio Exterior -VUCE, aprobado con Decreto Supremo Nº 10-2007-MINCETUR, dispone la creación del Portal para la implementación de la Ventanilla Única de Comercio Exterior – VUCE, como un sistema de información a los ciudadanos a través de Internet;

Que, mediante Decreto Supremo Nº 013-2009-SA, y sus modificatorias, se aprobó el Texto Único de Procedimientos Administrativos - TUPA del Ministerio de Salud y sus Órganos Desconcentrados; asimismo por Resolución Ministerial N° 872-2010/MINSA se modificaron diversos procedimientos seguidos ante la Dirección General de Salud Ambiental contenidos en el TUPA antes indicado;

Que, mediante Resoluciones Ministeriales Nº 137, 233 y 162-2010-MINCETUR/DM, se establecieron, entre otros, los procedimientos seguidos ante la Dirección General de Salud Ambiental-DIGESA, órgano de línea del Ministerio de Salud que podrán ser tramitados a través de la Ventanilla Única de Comercio Exterior - VUCE;

Que, en atención a ello, con Resoluciones Ministeriales N° 465-2011/MINSA y 097-2012/MINSA, se modificaron diversos procedimientos seguidos ante la Dirección General de Salud, contenidos en el precitado TUPA, con la finalidad que sean tramitados a través de la VUCE;

Asesoría Jurídica y del Viceministro de Salud; y,

Que, mediante los documentos del visto, la Dirección General de Salud Ambiental manifiesta la necesidad de modificar y precisar los procedimientos 10, 11, 16, 18, 22, 23, 24, 25, 26, 27, 28, 41, 42 y 43, correspondientes en los procedimientos del TUPA del Ministerio de Salud y sus órganos desconcentrados, que serán tramitados a través de la Ventanilla Única de Comercio Exterior - VUCE, a efecto de gimplificarlos y adecuarlos conforme a la normativa;

**SAAVEDRA** 

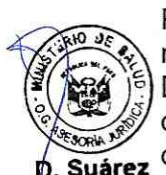

Que, mediante Informe Nº 0220-2012-OGPP-OO/MINSA la Oficina General de Planeamiento y Presupuesto emite opinión favorable, en su calidad de órgano técnico, respecto de la propuesta de modificación de los procedimientos seguidos ante la Dirección General Salud Ambiental - DIGESA, contenidos en el TUPA del Ministerio de Salud y sus Órganos Desconcentrados, a efectos de adecuar su tramitación a lo Suárez dispuesto en la Ventanilla Única de Comercio Exterior - VUCE;

Que, en tal sentido considerando que la propuesta de modificación de los

ante la Dirección General de Salud Ambiental - DIGESA, a fin de adecuar su tramitación a la Ventanilla Única de Comercio Exterior - VUCE; Con el visado de la Directora General de Salud Ambiental, del Director General 1 de la Oficina General de Planeamiento y Presupuesto, de la Directora General de

referidos procedimientos, tienen como finalidad simplificar los procedimientos seguidos

**ARTOCARRERO** G.

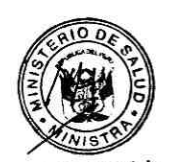

De conformidad con lo dispuesto en el numeral 38.5 del artículo 38 de la Ley Nº 27444, Ley del Procedimiento Administrativo General y numeral I) del artículo 8° de la Ley N° 27657, Ley del Ministerio de Salud;

De Habich

### **MINISTERIO DE SALUD**

 $843.2012$ /mwsA

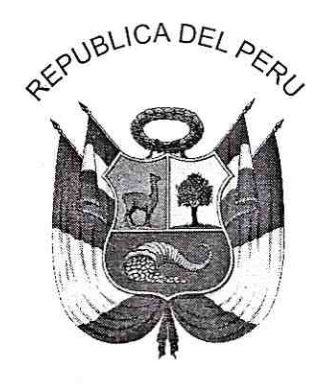

Resolución Ministerial

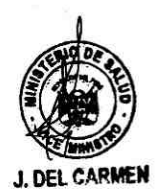

Lima 19 de OCTUBRE del 2012

#### **SE RESUELVE:**

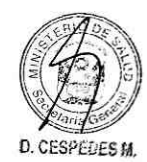

Artículo 1º.- Modificación del Texto Único de Procedimientos **Administrativos** 

Modificar los siguientes procedimientos seguidos ante la Dirección General de Salud Ambiental - DIGESA, contenidos en el Texto Único de Procedimientos Administrativos del Ministerio de Salud y sus órganos desconcentrados, aprobado mediante Decreto Supremo Nº 013-2009-SA y sus modificatorias, a fin de adecuar su tramitación a la Ventanilla Única de Comercio Exterior - VUCE:

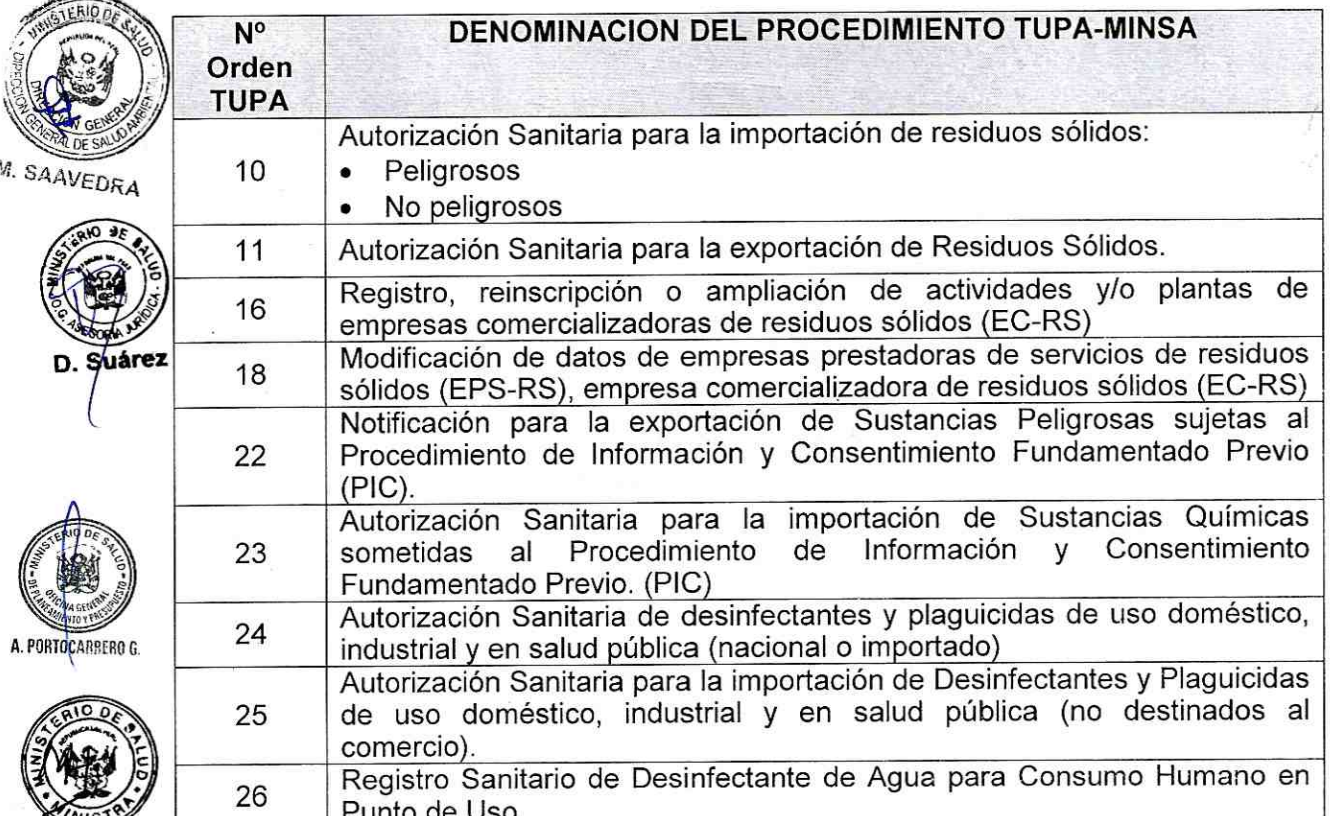

M. De Habich

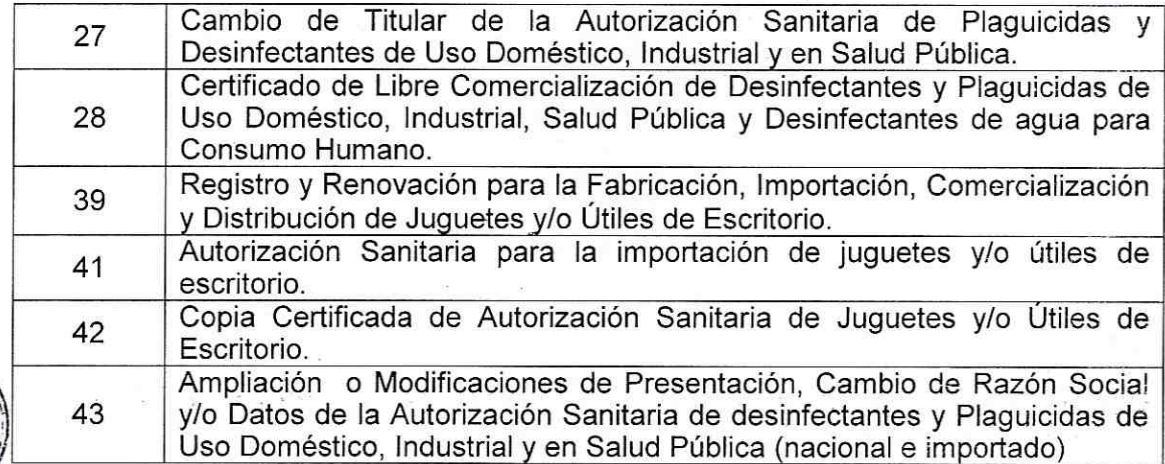

# Artículo 2º.- Publicación

La presente Resolución Ministerial será publicada en el Diario Oficial "El Peruano". La Resolución Ministerial y la modificación del TUPA que forma parte de la presente Resolución, será publicado en las direcciones, el mismo día de su publicación en el Diario Oficinal "El Peruano": http://www.minsa.gob.pe/transparencia/dge\_normas.asp, Portal del Ministerio de Salud, y www.peru.gob.pe, portal del Estado Peruano.

## Artículo 3° .- Vigencia

La modificación de los procedimientos señalados en artículo 1° de la presente Resolución, entrarán en vigencia al día siguiente de su publicación en los portales que hace referencia el artículo 2° de la presente Resolución Ministerial.

Regístrese, comuníquese y publíquese

**MIDORI DE HABICH ROSPIGLIOSI** Ministra de Salud

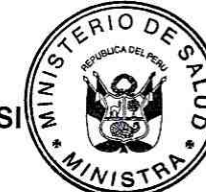

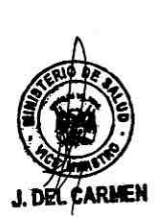

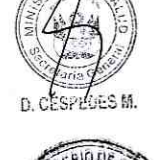

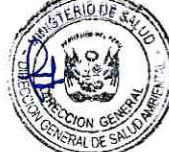

M. SAAVEDRA

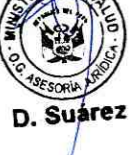

RTACARRERO G

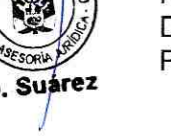

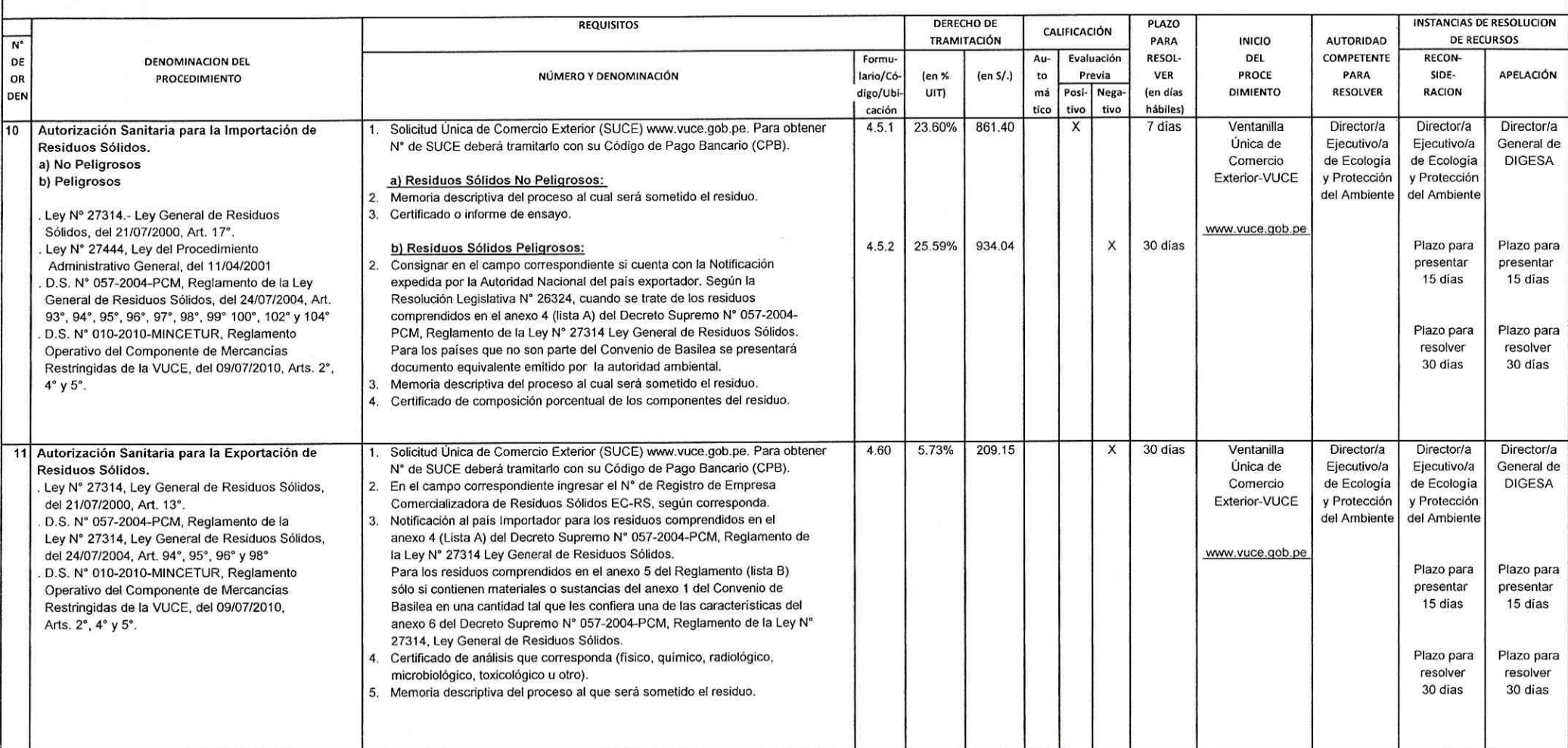

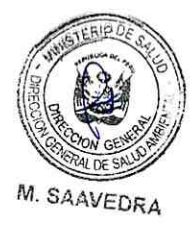

r.

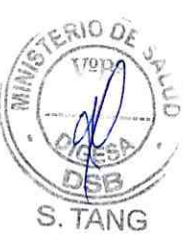

A PORTOCARRERO G.

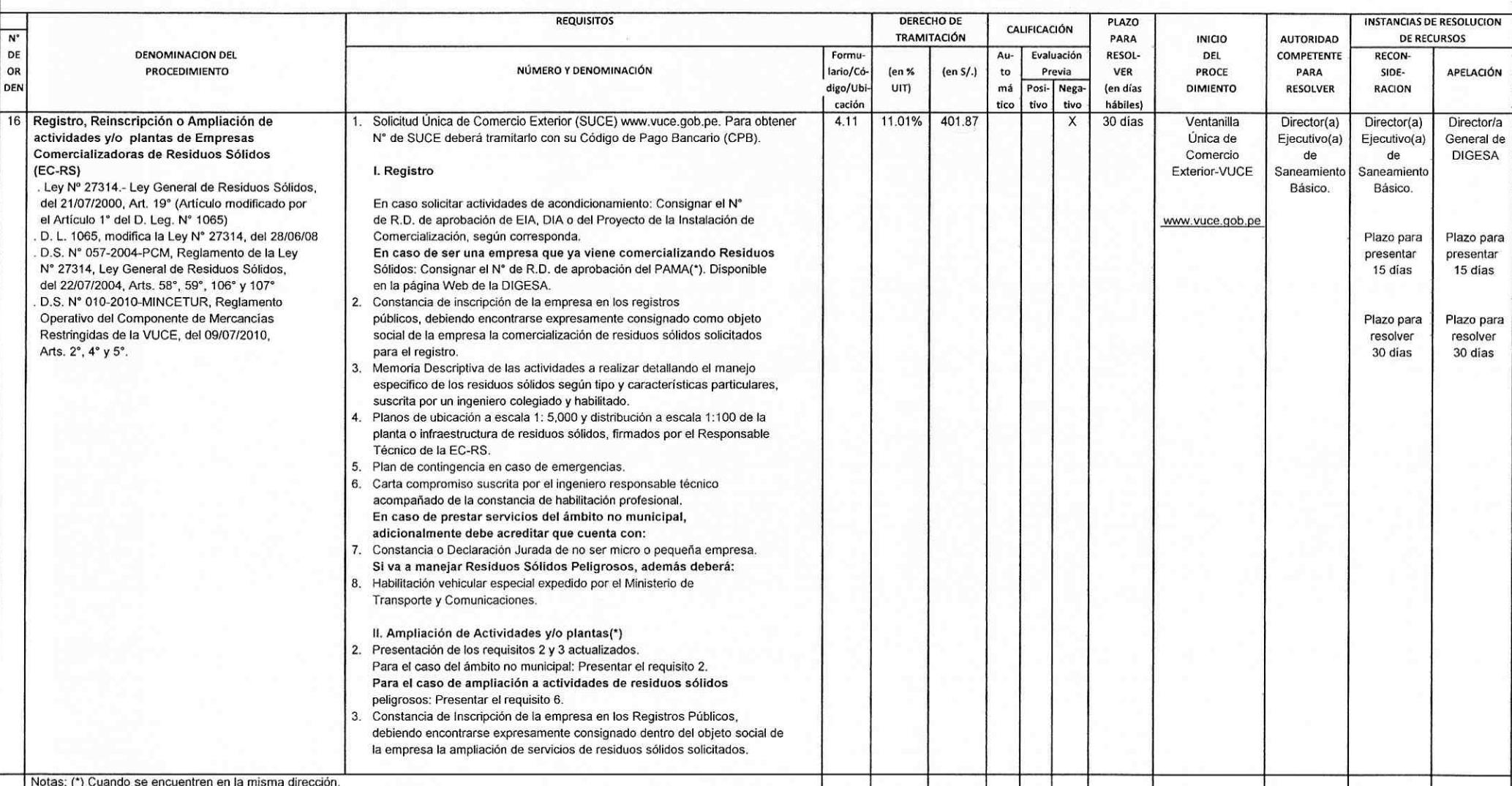

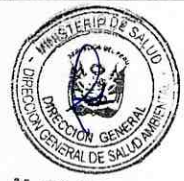

M. SAAVEDRA

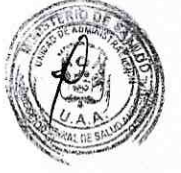

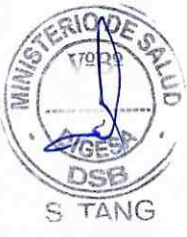

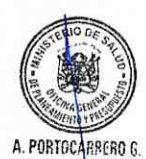

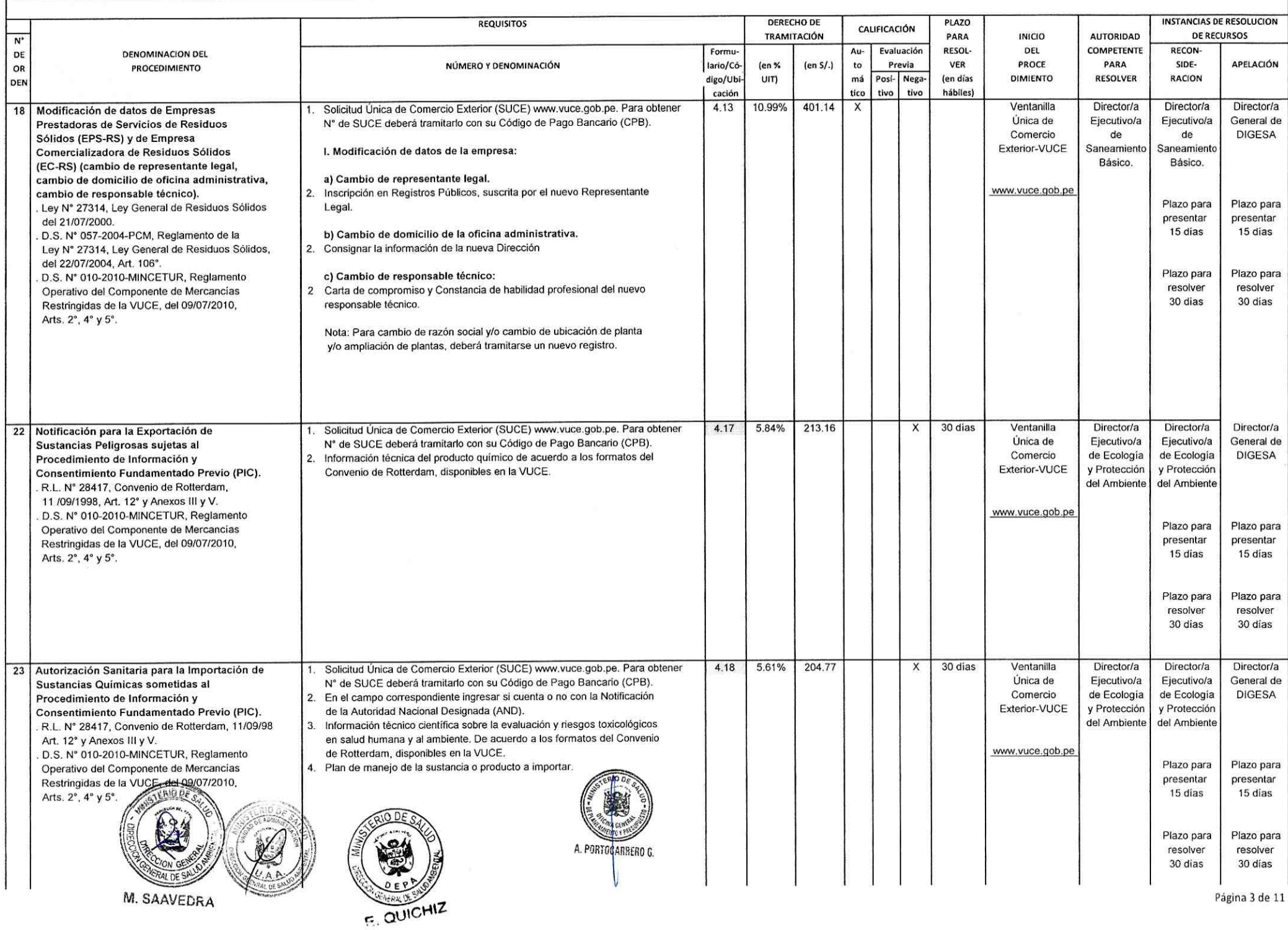

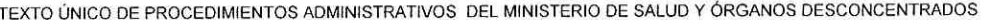

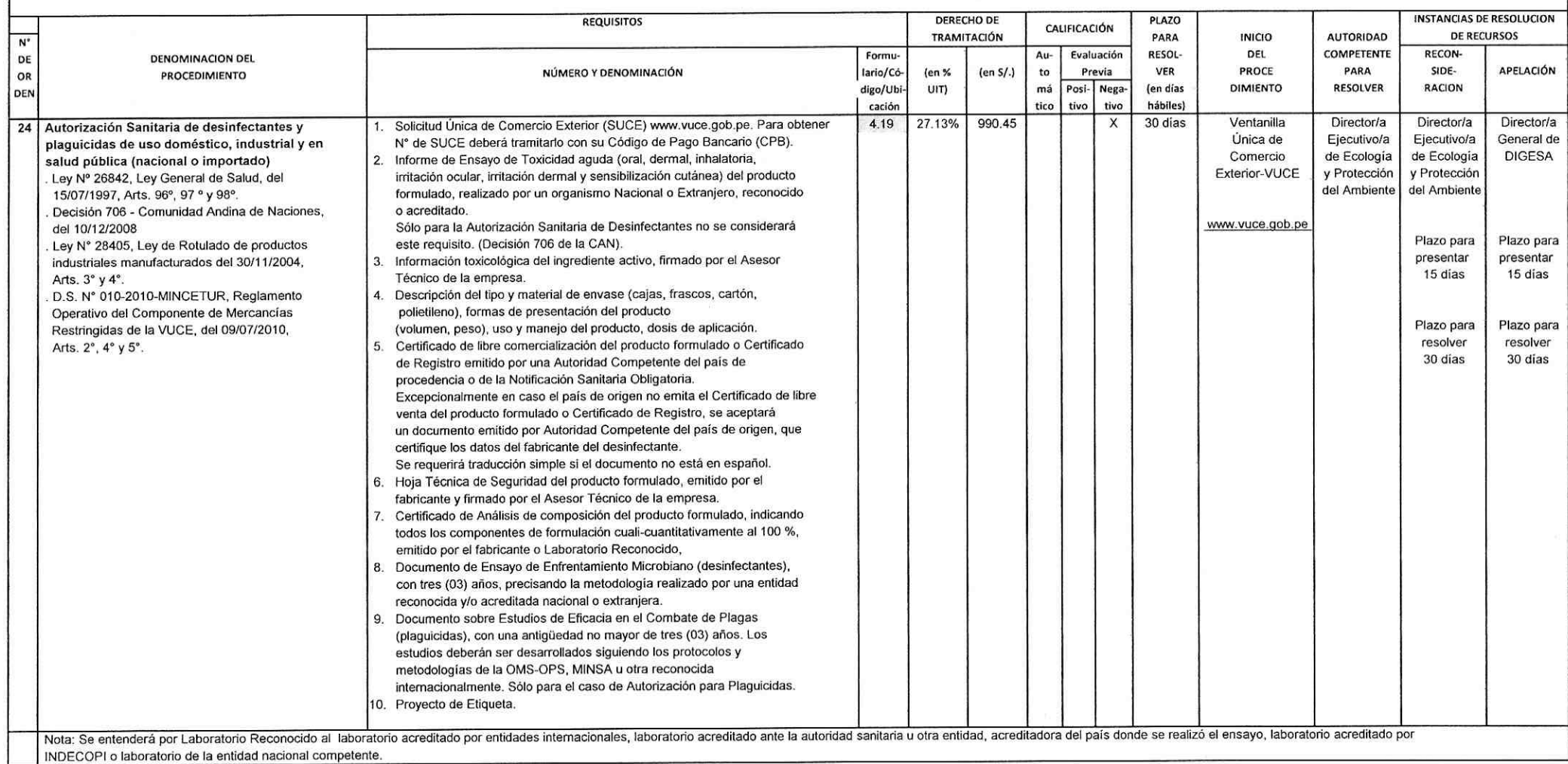

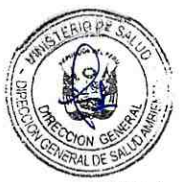

M. SAAVEDRA

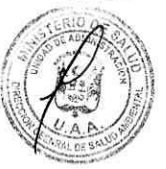

T

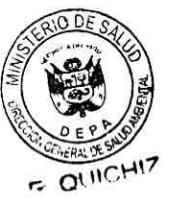

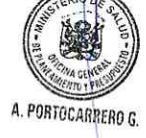

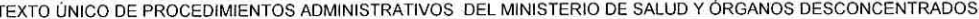

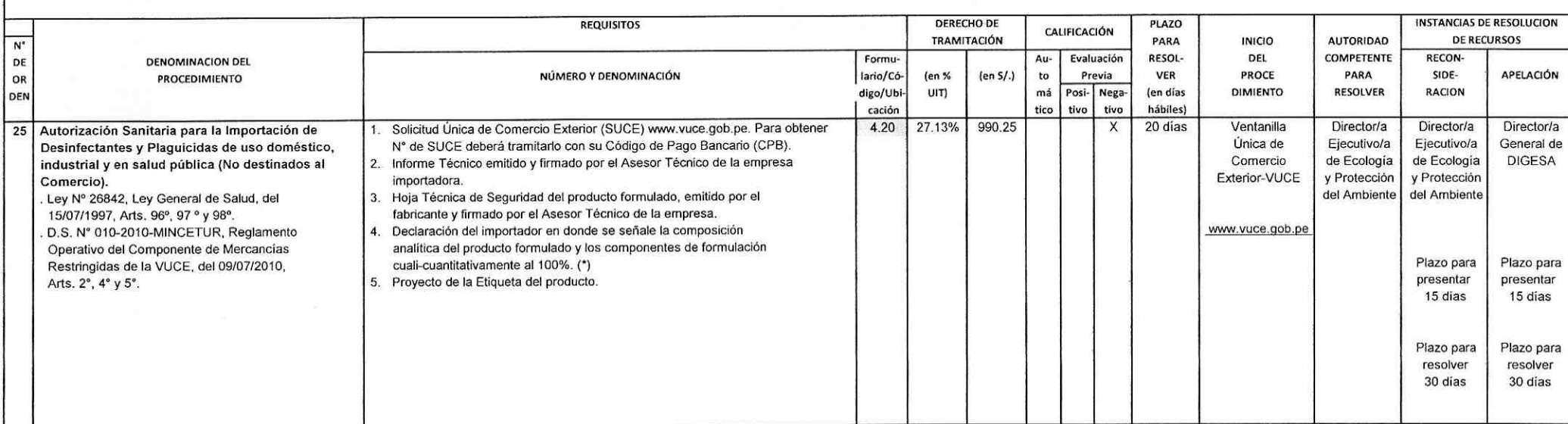

Nota 1. (\*) Se podrá presentar de manera alternativa el certificado de composición analítica que emita el fabricante o laboratorio reconocido; Se entenderá por Laboratorio Reconocido al laboratorio acreditado por entidades acreditado ante la autoridad sanitaria u otra entidad, acreditadora del país donde se realizó el ensayo, laboratorio acreditado por INDECOPI o laboratorio de la entidad nacional competente. Traducción simple, en el supuest de composición análitica no esté en español.

A. PORTOCARRERO G.

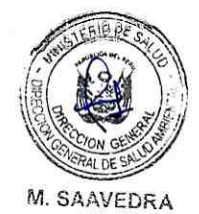

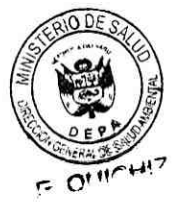

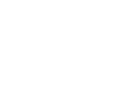

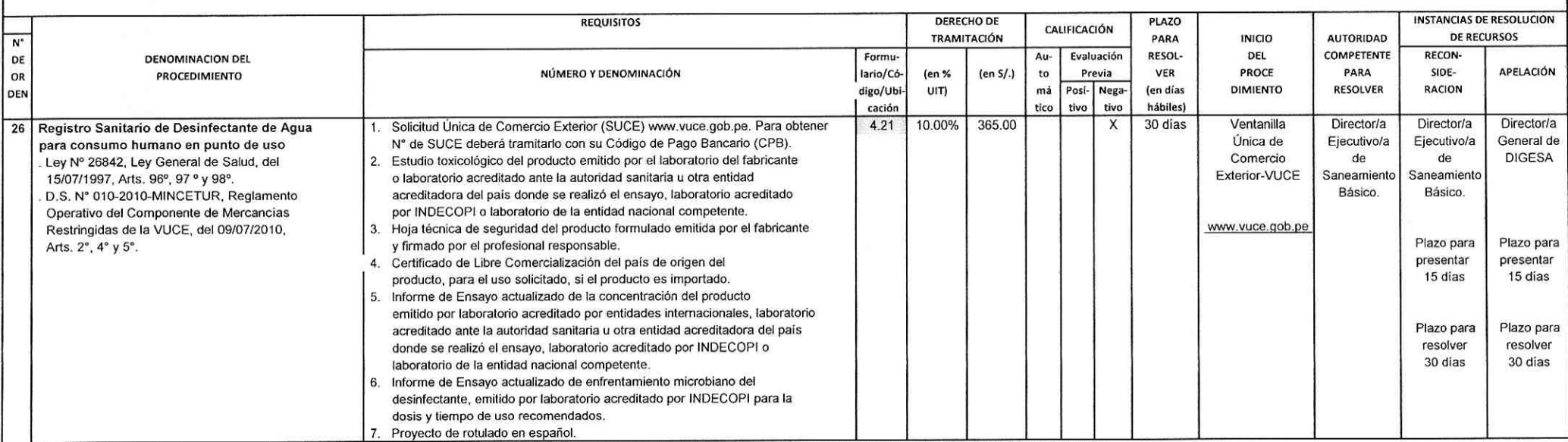

Nota 1: Traducción simple, en el supuesto que el estudio toxicologico, Hoja técnica de seguridad, certificado de libre comercialización y del informe de Ensayo actualizado no esté en español.

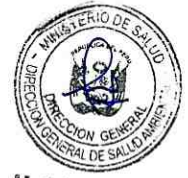

**M. SAAVEDRA** 

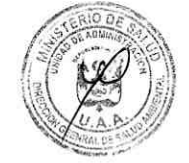

-F

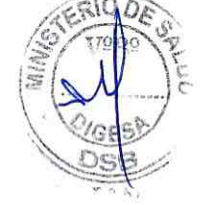

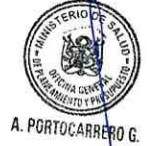

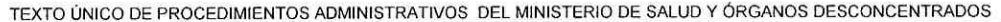

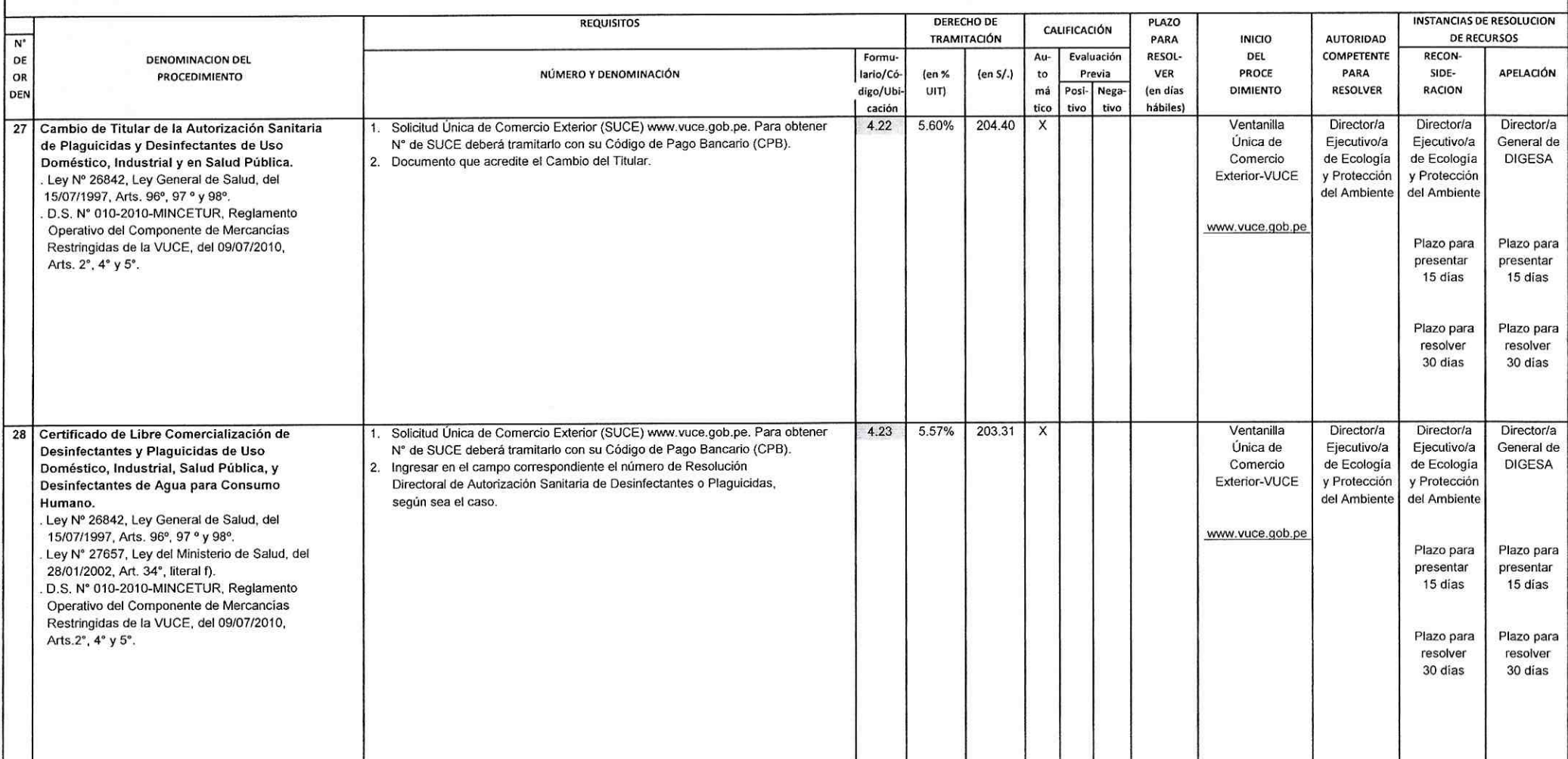

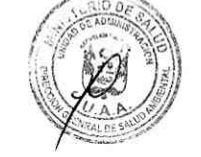

г

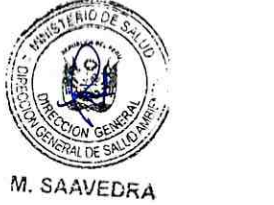

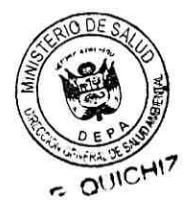

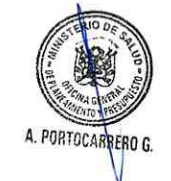

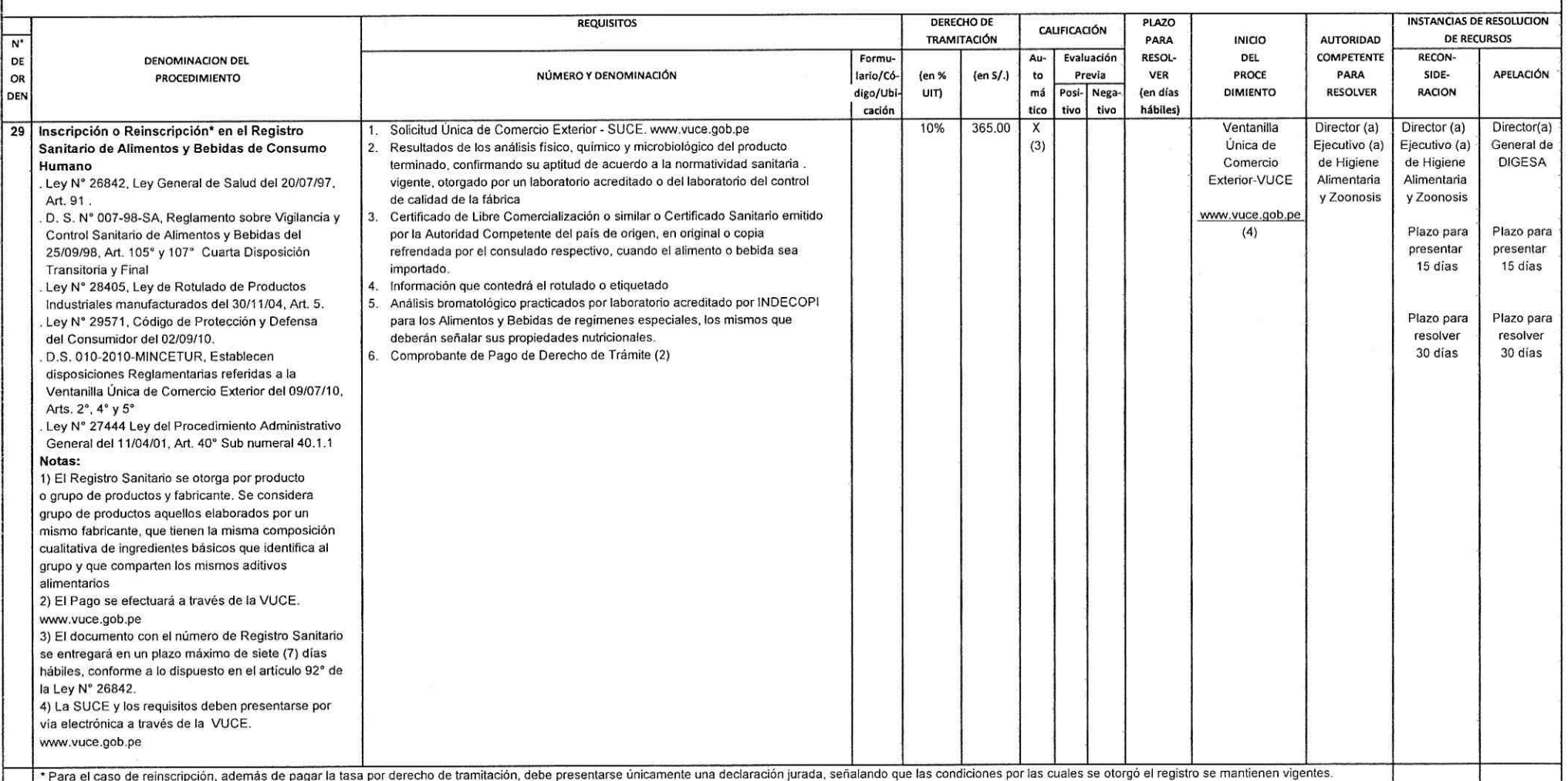

\* Para el caso de reinscripción, además de pagar la tasa por derecho de tramitación, debe presentarse únicamente una declaración jurada, señalando que las condiciones por las cuales se otorgó el registro se mantienen vigen

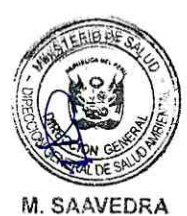

Έ

 $\Gamma$ 

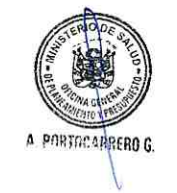

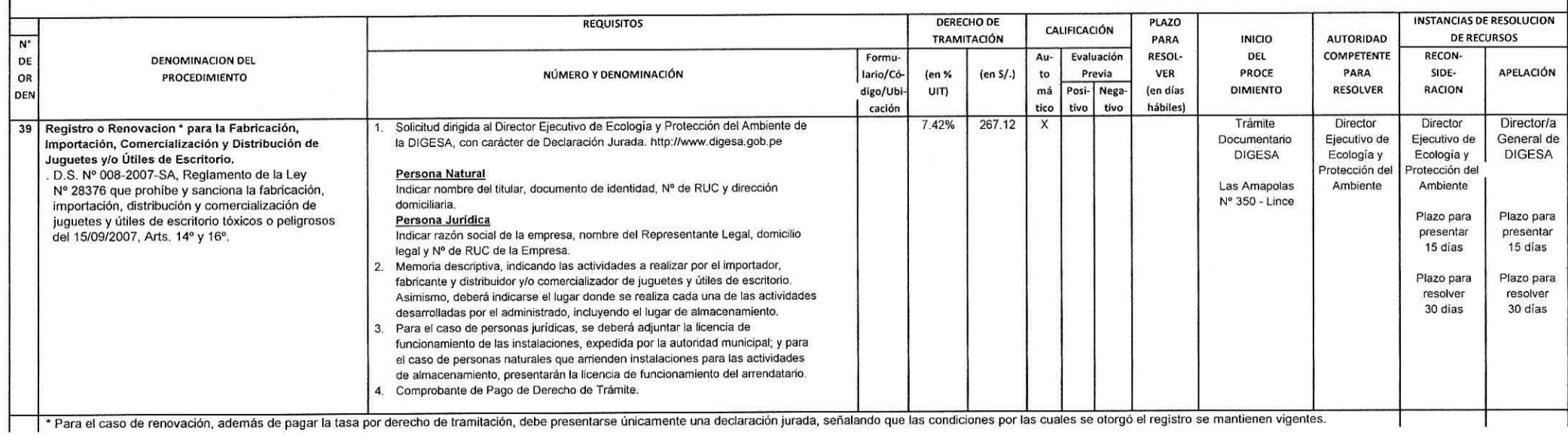

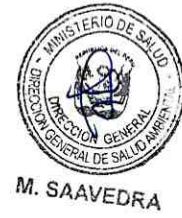

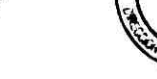

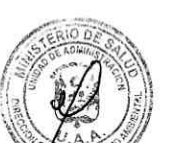

**r** 

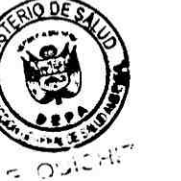

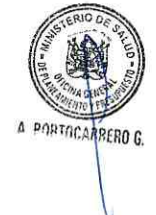

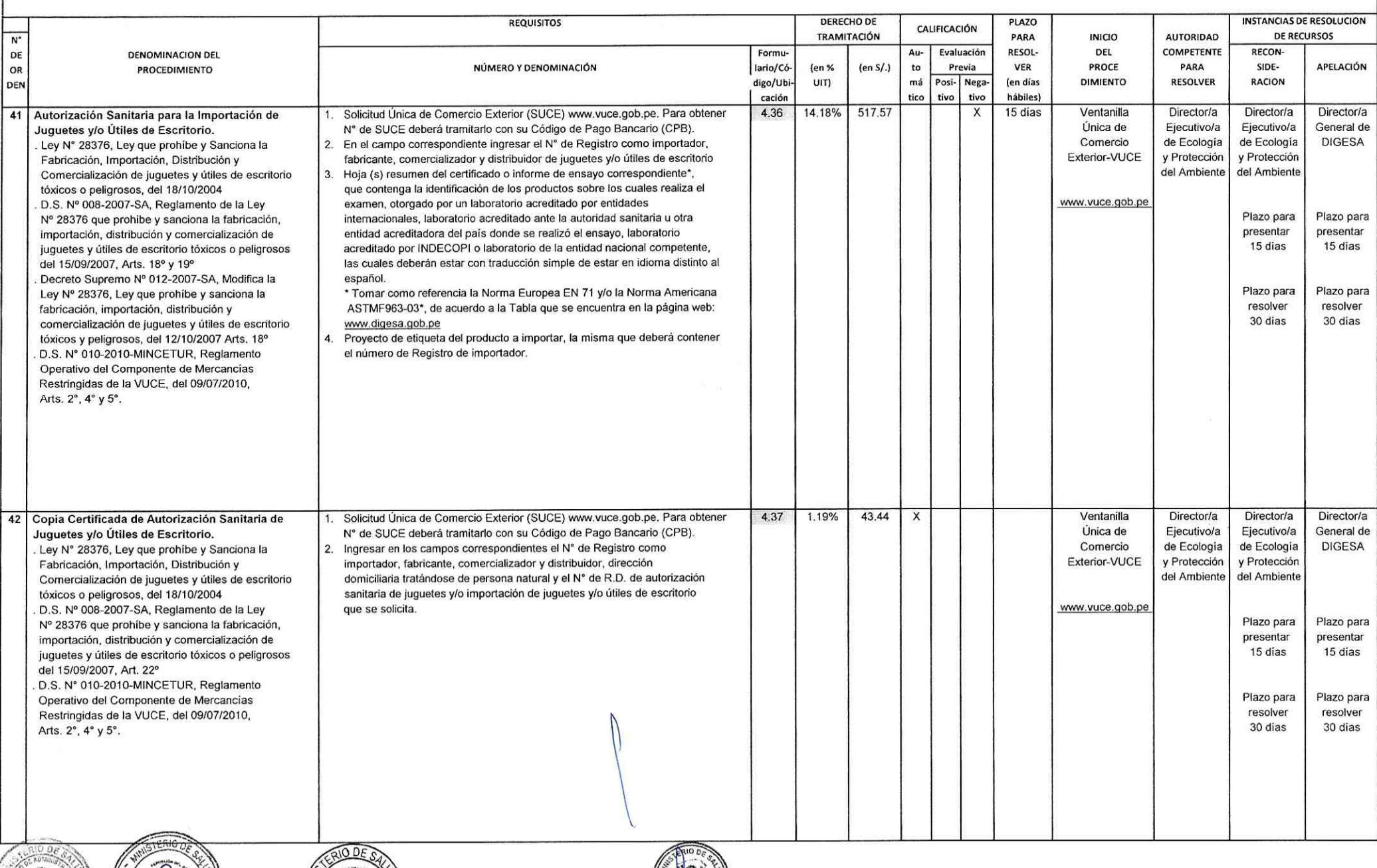

**CAL DE SAY** M. SAAVEDRA

 $o_N$  GI

- 1

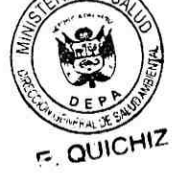

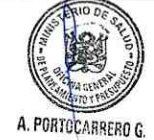

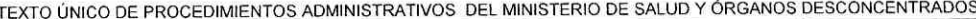

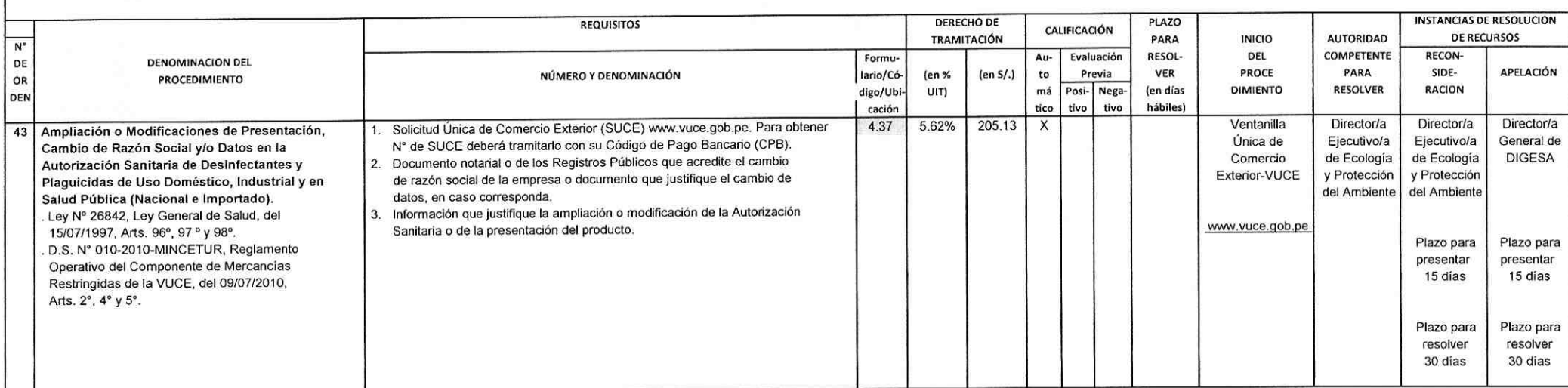

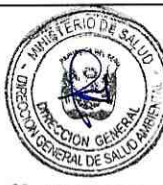

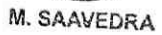

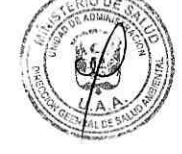

r.

E. OUICHIZ

 $\Omega$ 

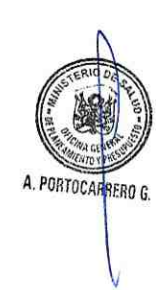